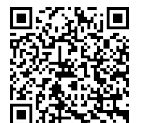

## **CADPREV - Sistema de Informações dos Regimes Públicos de Previdência Social**

**Documentos Consultas Públicas Acesso SPPS [CADPREV-Ente Local](https://cadprev.previdencia.gov.br/Cadprev/desktop/cadprev.jnlp) [Cadprev Interno](https://cadprev.previdencia.gov.br/Cadprev/pages/intranet/pesquisa/selecionarEnte.xhtml)**

## **Consulta Acordo de Parcelamento**

Os campos precedidos com asterisco(\*) são de preenchimento obrigatório.

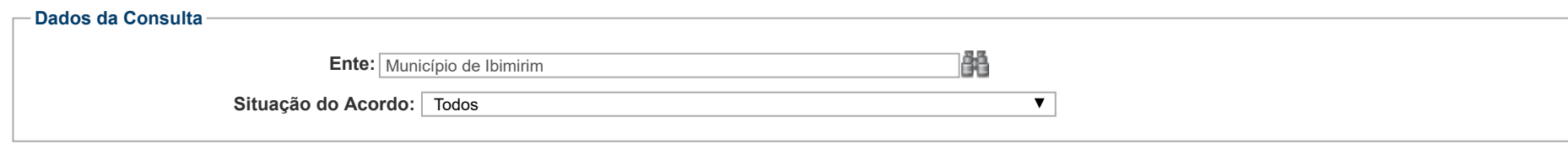

## **Consultar Cancelar**

![](_page_0_Picture_147.jpeg)